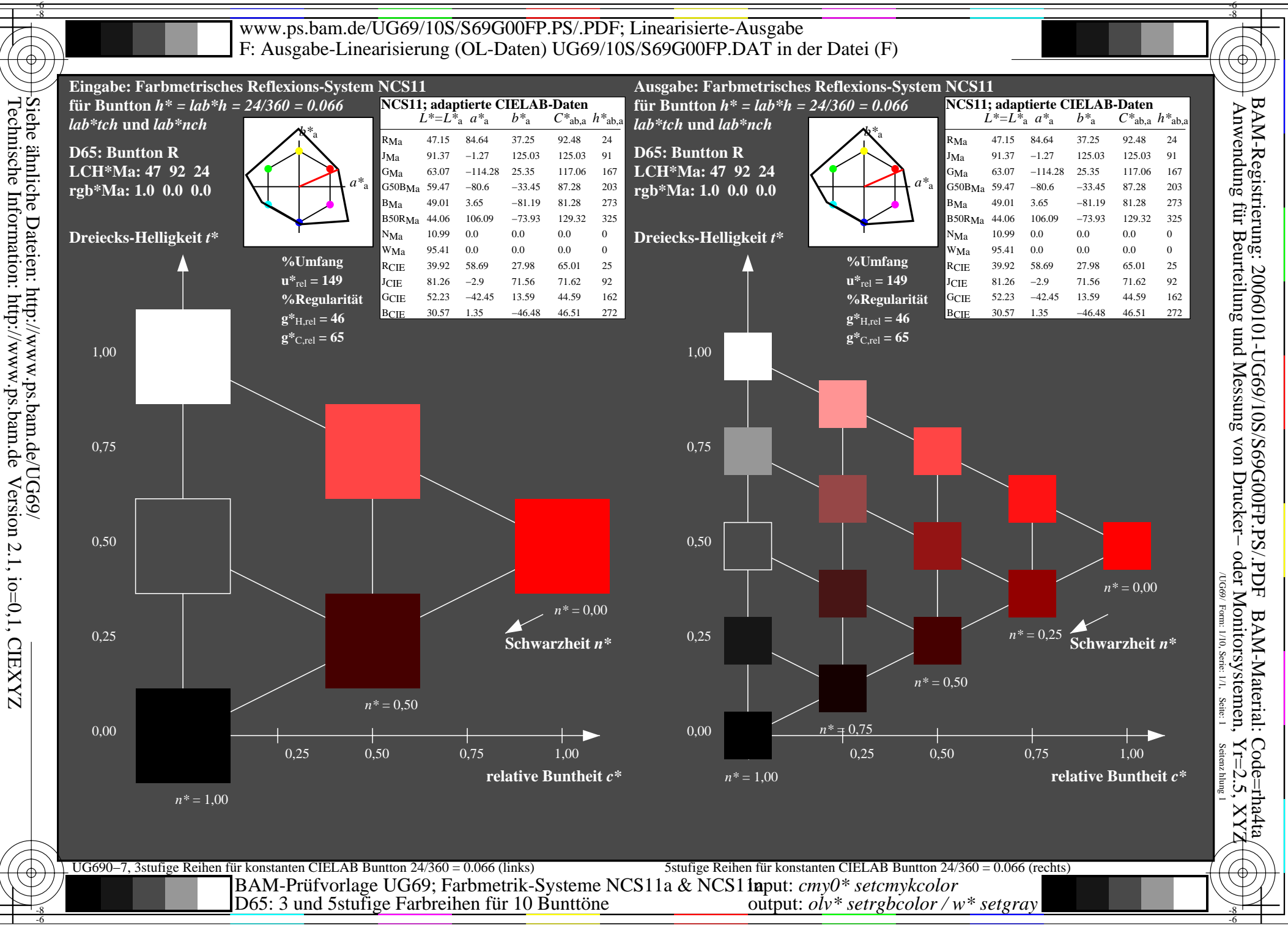

Technische Information: http://www.ps.bam.deVersion 2.1, io=0,1, CIEXYZ

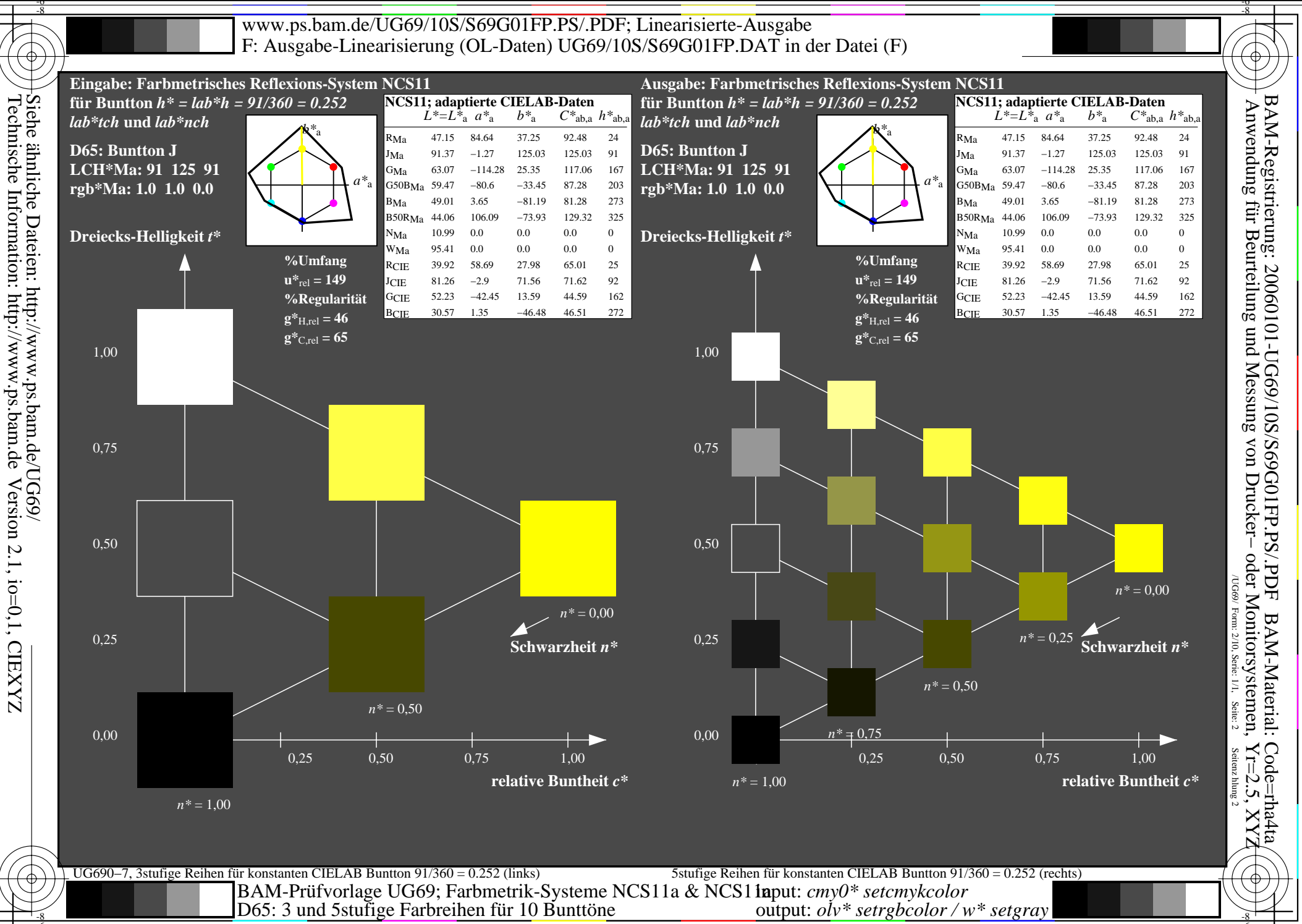

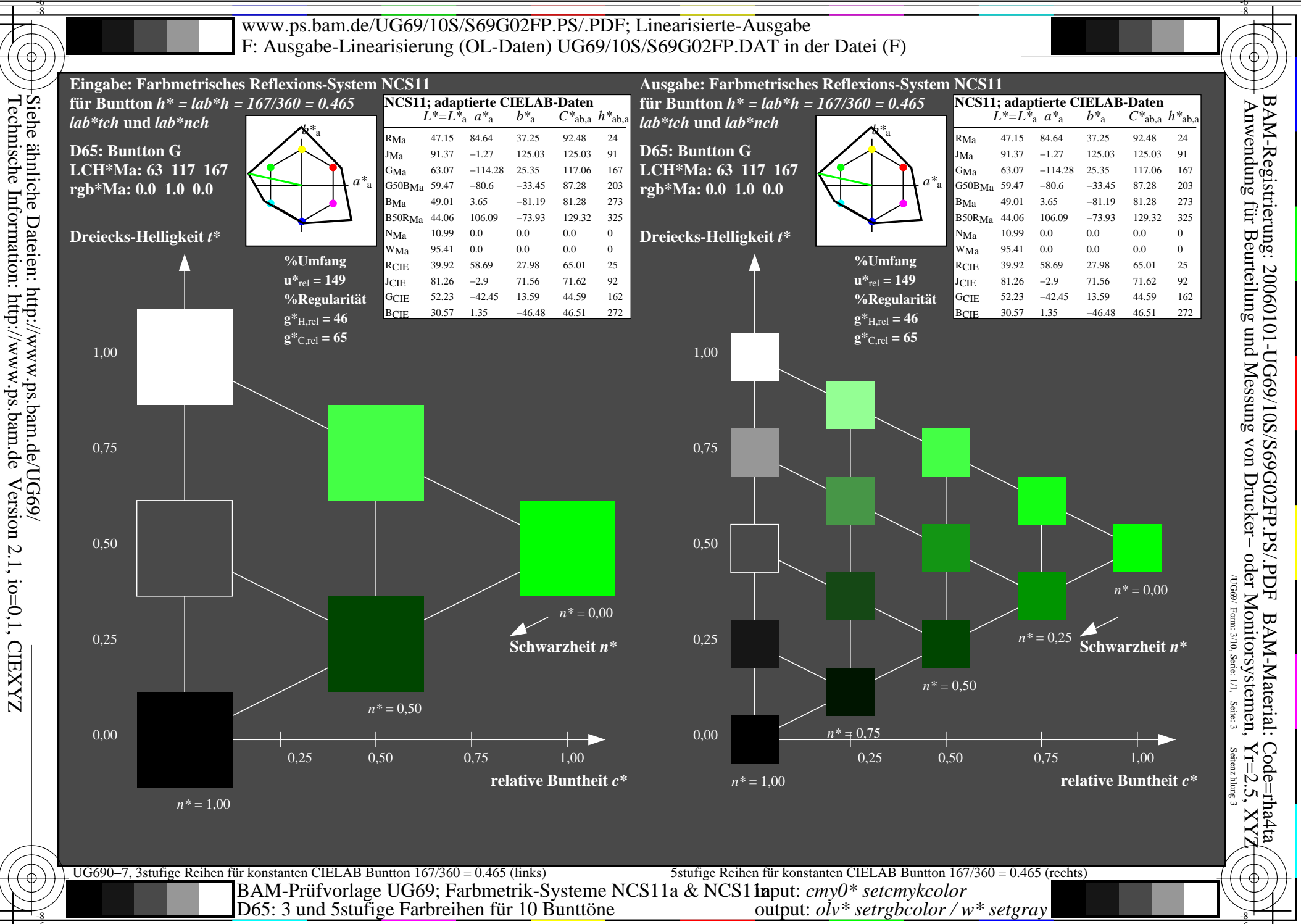

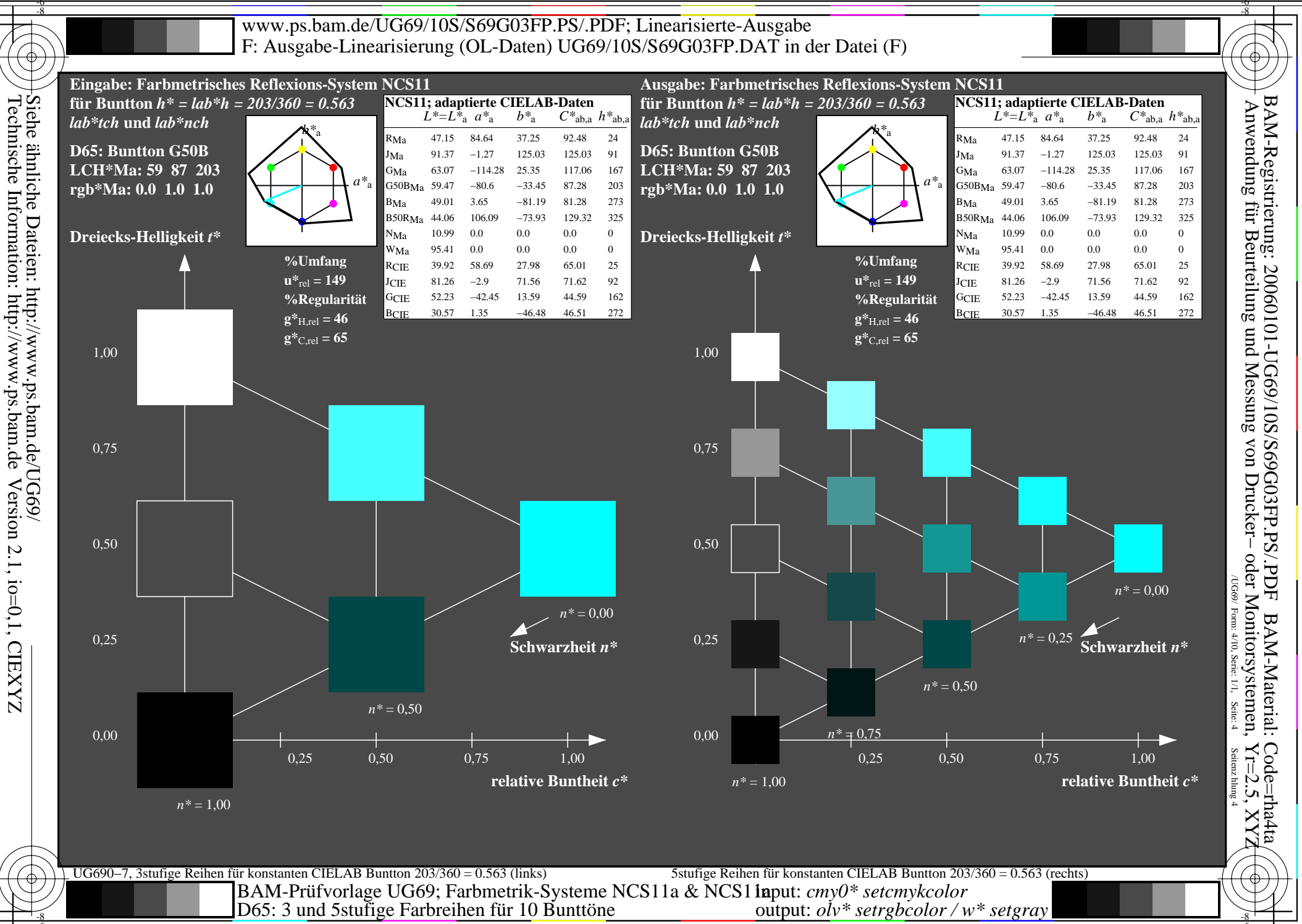

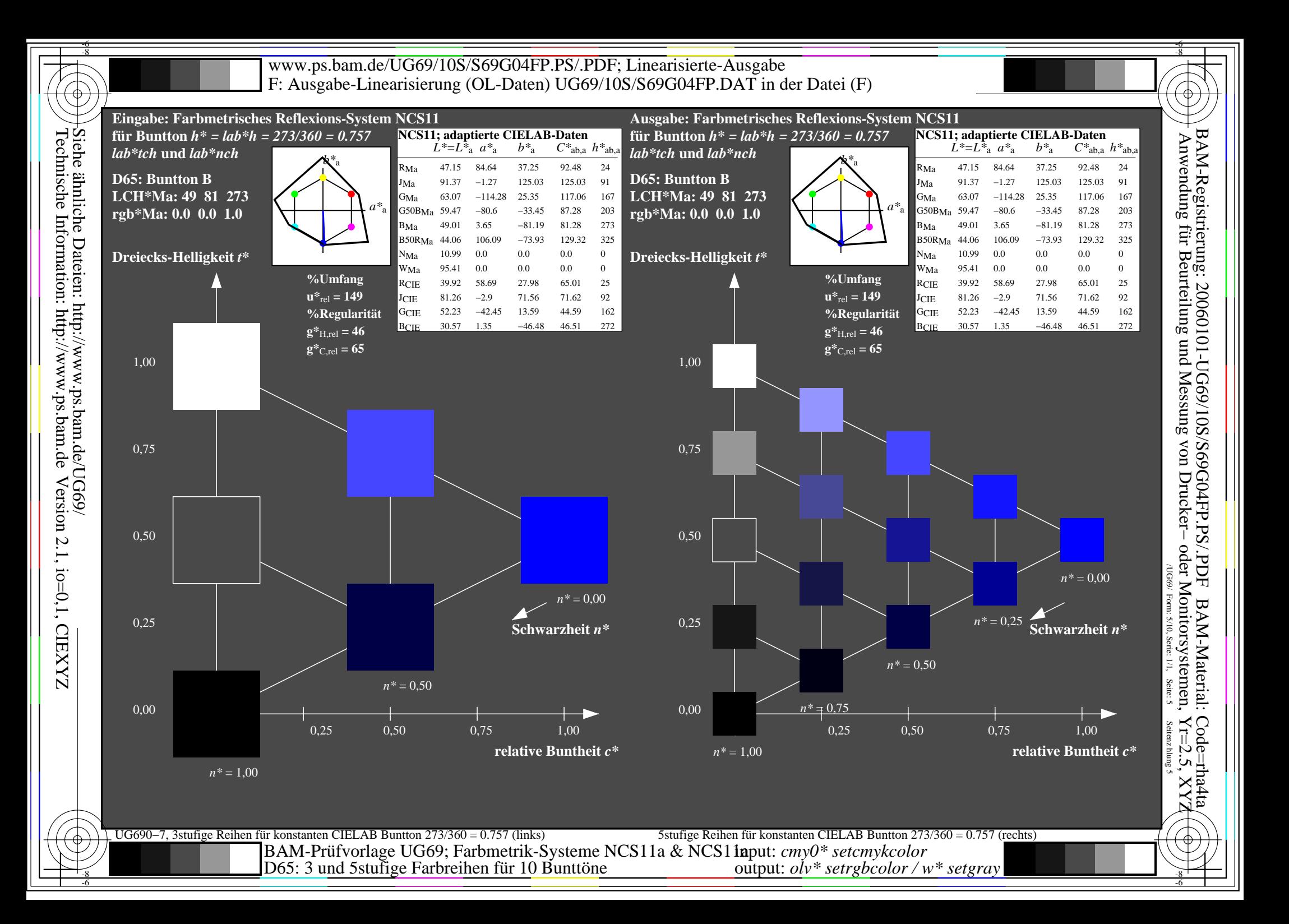

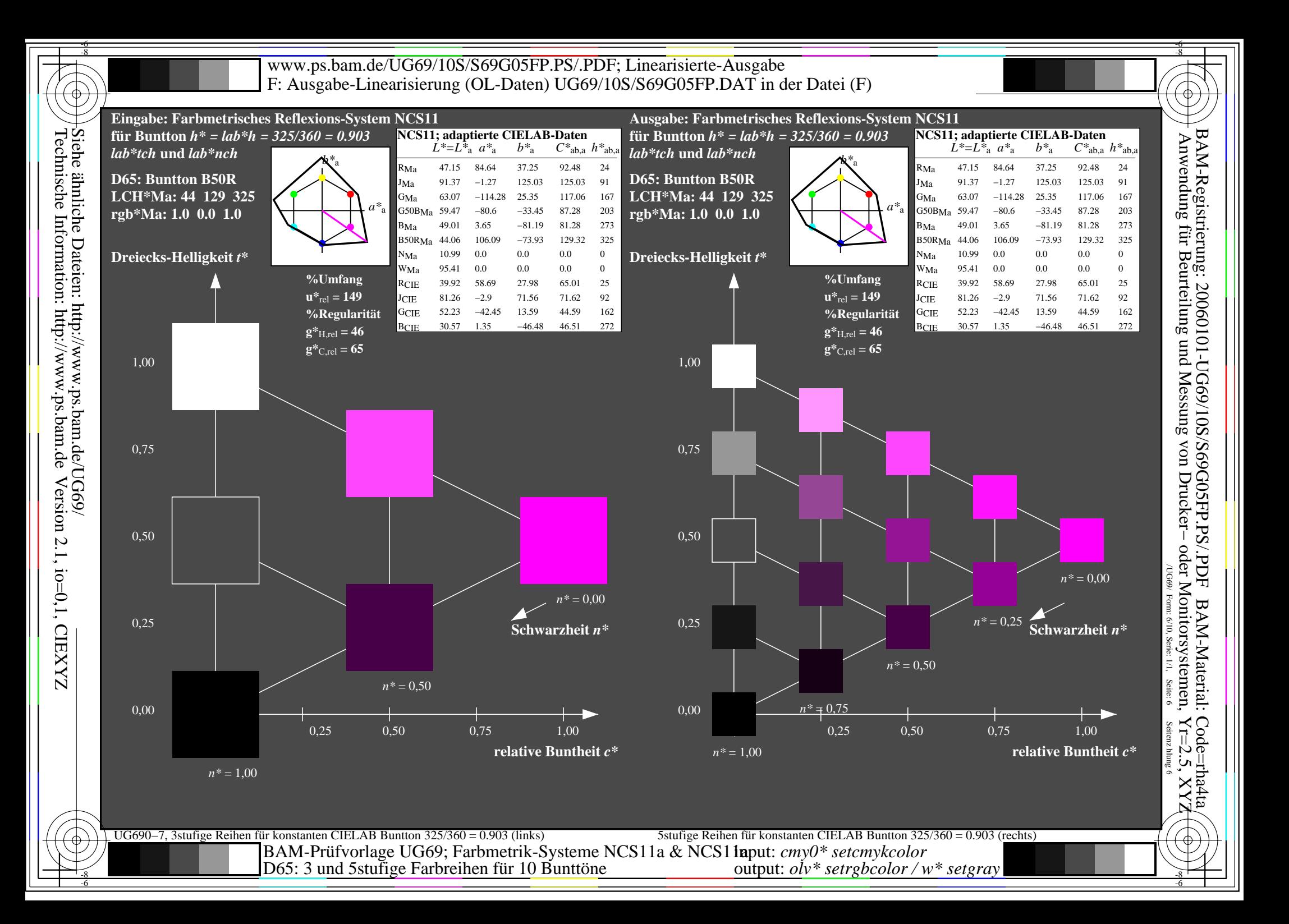

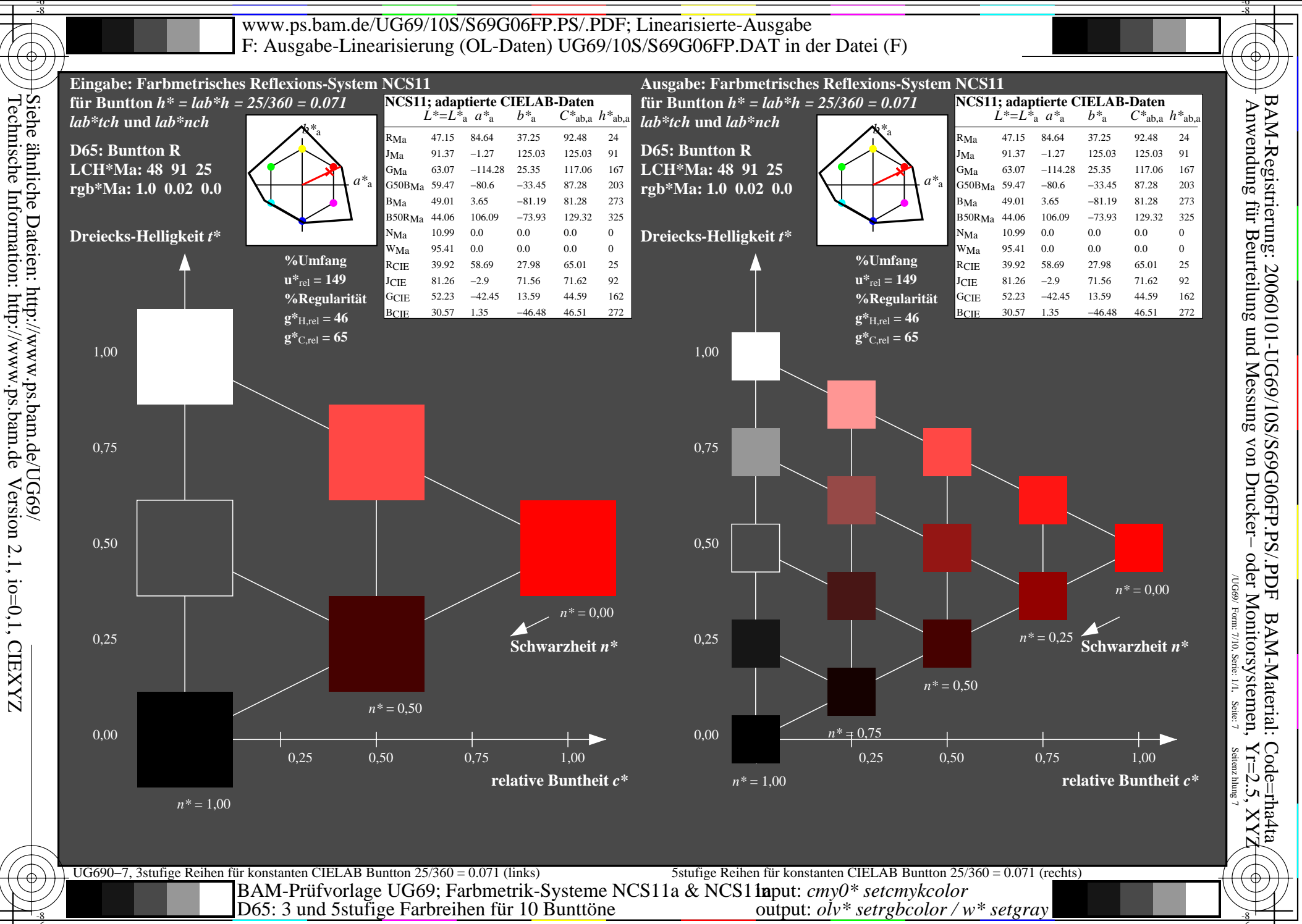

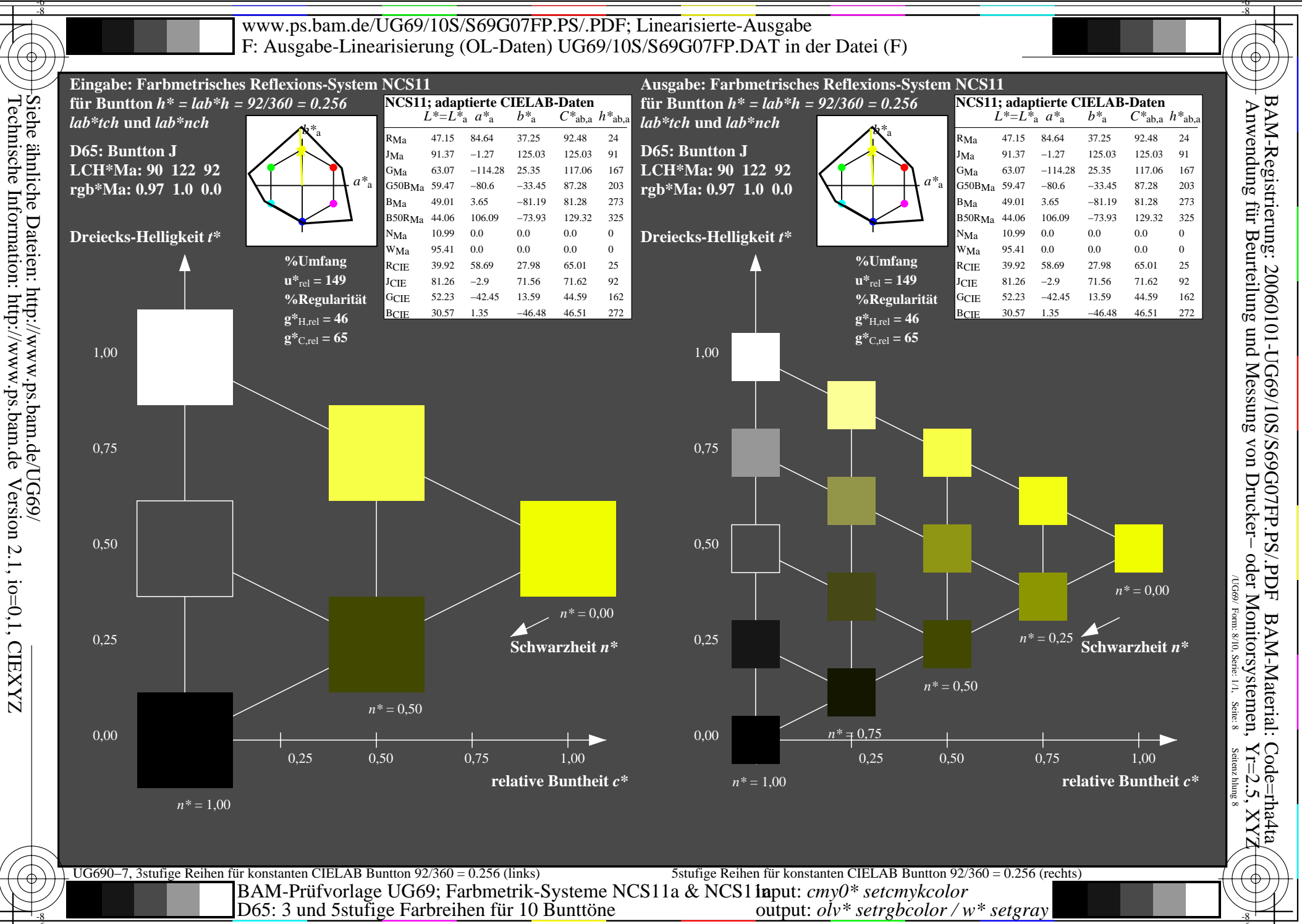

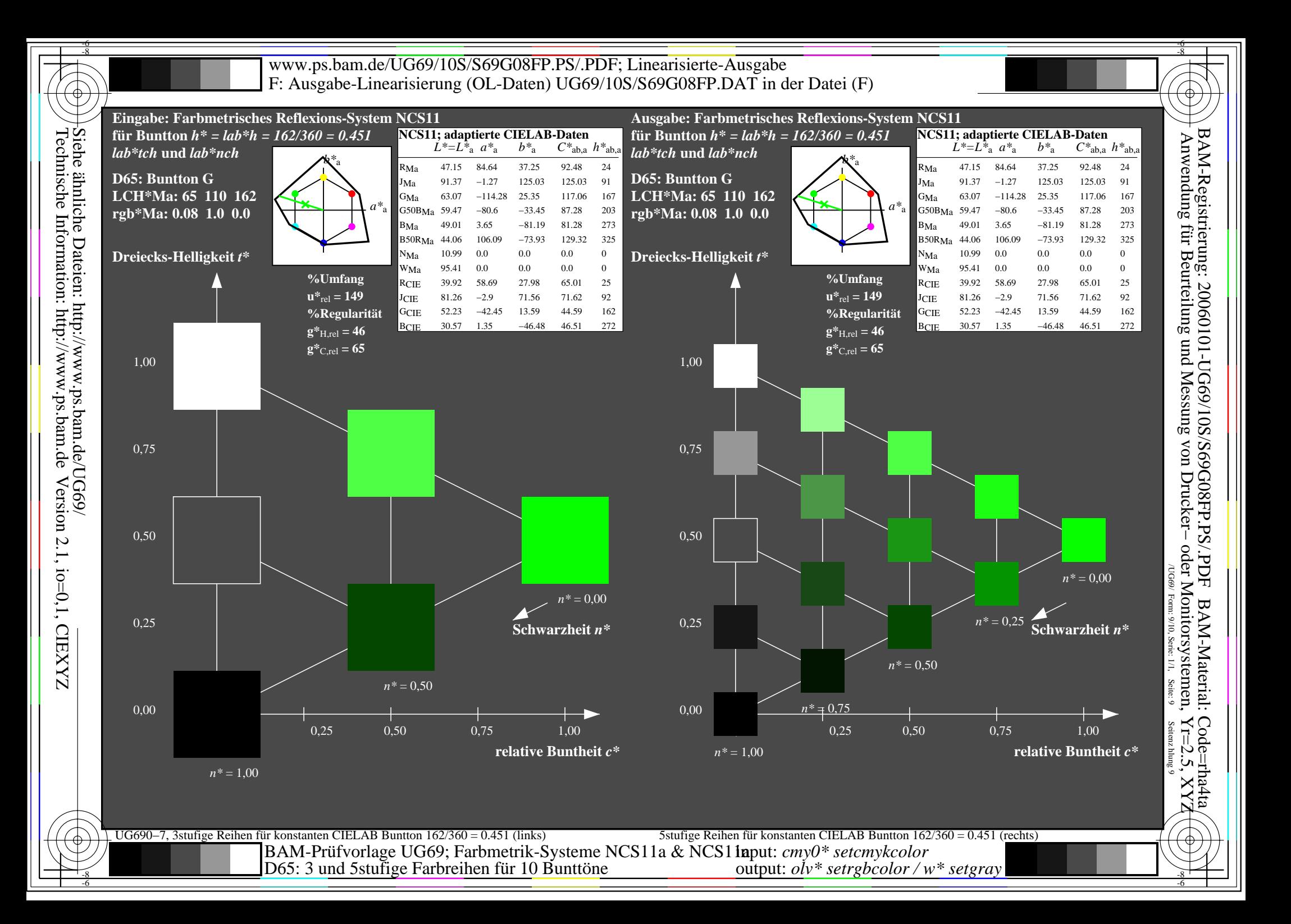

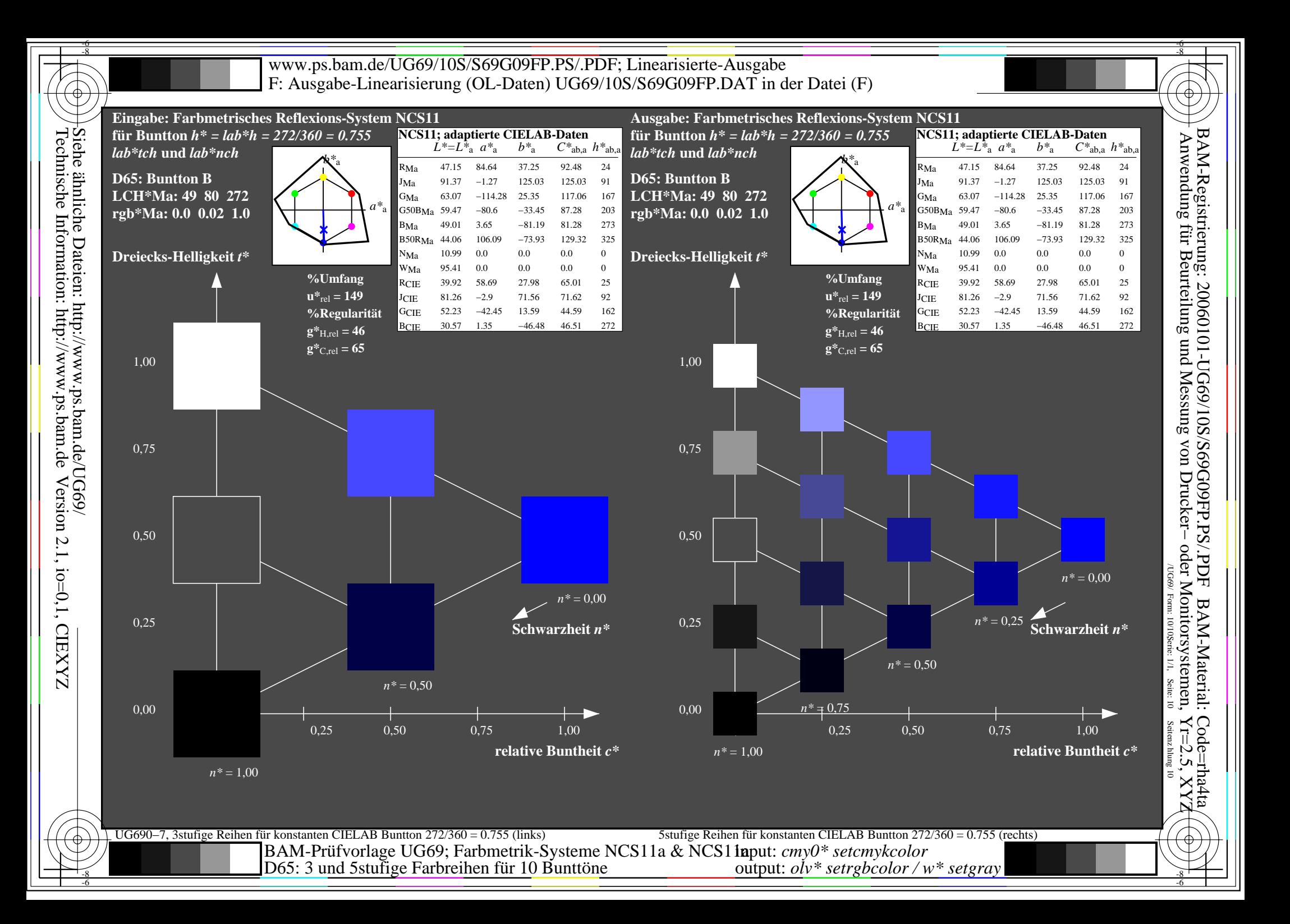